## **МИНИСТЕРСТВО ПРОСВЕЩЕНИЯ РФ**

федеральное государственное бюджетное образовательное учреждение высшего образования **КРАСНОЯРСКИЙ ГОСУДАРСТВЕННЫЙ ПЕДАГОГИЧЕСКИЙ УНИВЕРСИТЕТ им. В.П. Астафьева**

### **КАФЕДРА ТЕХНОЛОГИИ И ПРЕДПРИНИМАТЕЛЬСТВА**

# РАБОЧАЯ ПРОГРАММА ДИСЦИПЛИНЫ

# **ОСНОВЫ СИСТЕМ РАЗРАБОТКИ ВИРТУАЛЬНЫХ ПРИБОРОВ**

Направление подготовки: 44.03.01 Педагогическое образование Направленность (профиль) образовательной программы Технология

Красноярск 2020

Рабочая программа дисциплины «Основы систем разработки виртуальных приборов» составлена доцентом С.В. Бортновским

Рабочая программа дисциплины обсуждена на заседании кафедры технологии и предпринимательства

10 апреля 2017 г., протокол № 8 заведующей кафедрой

11 pier

доктор. пед. наук, профессор И.В. Богомаз

Одобрено НМСС(Н)

Института математики, физики и информатики

26 мая 2017 г., протокол № 9

Председатель С.В. Бортновский

Рабочая программа дисциплины «Основы систем разработки виртуальных приборов» актуализирована канд. тех.наук, доцентом С.В. Бортновским

Рабочая программа дисциплины дополнена и скорректирована на заседании кафедры технологии и предпринимательства

23 мая 2018 г., протокол № 8

и.о. заведующей кафедрой

канд. тех. наук, доцент С.В. Бортновский

Одобрено НМСС(Н)

Института математики, физики и информатики

23 мая 2018 г., протокол № 8

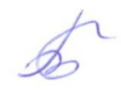

Председатель С.В. Бортновский

Рабочая программа дисциплины «Основы систем разработки виртуальных приборов» актуализирована канд. тех.наук, доцентом С.В. Бортновским

Рабочая программа дисциплины дополнена и скорректирована на заседании кафедры технологии и предпринимательства

8 мая 2019 г., протокол № 9

и.о. заведующей кафедрой

канд. тех. наук, доцент С.В. Бортновский

Одобрено НМСС(Н)

Института математики, физики и информатики

16 мая 2019 г., протокол № 8

Председатель С.В. Бортновский

Рабочая программа дисциплины «Основы систем разработки виртуальных приборов» актуализирована канд. тех.наук, доцентом С.В. Бортновским

Рабочая программа дисциплины дополнена и скорректирована на заседании кафедры технологии и предпринимательства

« 06 » 05 2020 г., протокол № 5

Заведующий кафедрой **С.В. Бортновский** 

Одобрено НМСС(Н)

Института математики, физики и информатики

« 20 » 05 2020 г., протокол № 8 .

Председатель \_\_\_\_\_\_\_\_\_\_\_\_\_\_\_\_\_\_\_\_\_\_ С.В. Бортновский

### **1. ПОЯСНИТЕЛЬНАЯ ЗАПИСКА**

### **1.1. Место дисциплины в структуре образовательной программы**

Программа дисциплины разработана в соответствии с федеральным государственным образовательным стандартом высшего образования по направлению подготовки 44.03.01 Педагогическое образование (уровень бакалавриата), утвержденным приказом Министерством образования и науки Российской федерации от 4 декабря 2015 г. № 1426; Федеральным законом «Об образовании в РФ» от 29.12.2012 № 273-ФЗ; профессиональным стандартом «Педагог», утвержденным приказом Министерства труда и социальной защиты Российской Федерации от 18 октября 2013 г. № 544н.; нормативно-правовыми документами, регламентирующими образовательный процесс в КГПУ им. В.П. Астафьева по направленности (профилю) образовательной программы Технология, очной формы обучения в институте математики, физики и информатики КГПУ им. В.П. Астафьева с присвоением квалификации бакалавр.

Дисциплина относится к базовой части учебного плана.

### **1.2. Общая трудоемкость дисциплины - в З.Е., часах и неделях**

Общая трудоемкость дисциплины составляет 5 зачетных единиц, 180 часов. Дисциплина, согласно графику учебного процесса, реализуется на 4 курсе в 7, 8 семестре. Форма контроля – зачет и экзамен.

# **1.3. Цель и задачи дисциплины «Основы систем разработки виртуальных приборов»**

**Целью обучения** дисциплины является освоение основных методов и средств инженерного конструирования и программирования для использования их в образовательной деятельности учителя технологии. В курсе рассматриваются проблемы реализации конкретных виртуальных приборов (на примере роботов) в образовательной деятельности.

### **Задачи дисциплины:**

- **1.** Познакомить студентов с основами потоковой модели обработки информации в среде быстрого прототипирования технических систем.
- **2.** Обучить основам программирования в среде LABVIEW и сформировать ряд компетенций в сфере программирования виртуальных приборов (на примере роботов).

## **1.4. Основные разделы содержания**

- Модуль 1. Введение в Labview. Некоторые сведения о Labview. Общие сведения о LABVIEW. Создание виртуальных приборов. Данные в LABVIEW. Математические функции. Логические функции.
- Модуль 2. Алгоритмические конструкции. Алгоритмическая структура «цикл» в LABVIEW. Основные типы структур.
- Модуль 3. Простые программы для NXT. Простые программы для NXT. Строки и файловый ввод/вывод. Структура данных массивы.

## **1.5. Планируемые результаты обучения**

Процесс изучения дисциплины направлен на формирование следующих компетенций:

- ОК-3 способность использовать естественнонаучные и математические знания для ориентирования в современном информационном пространстве;
- ОПК-5 владение основами профессиональной этики и речевой культуры;
- ОПК-6 готовность к обеспечению охраны жизни и здоровья обучающихся;
- ПК-1 готовностью реализовывать образовательные программы по учебному предмету в соответствии с требованиями образовательных стандартов;
- ПК-11 готовность использовать систематизированные теоретические и практические знания для постановки и решения исследовательских задач в области образования.

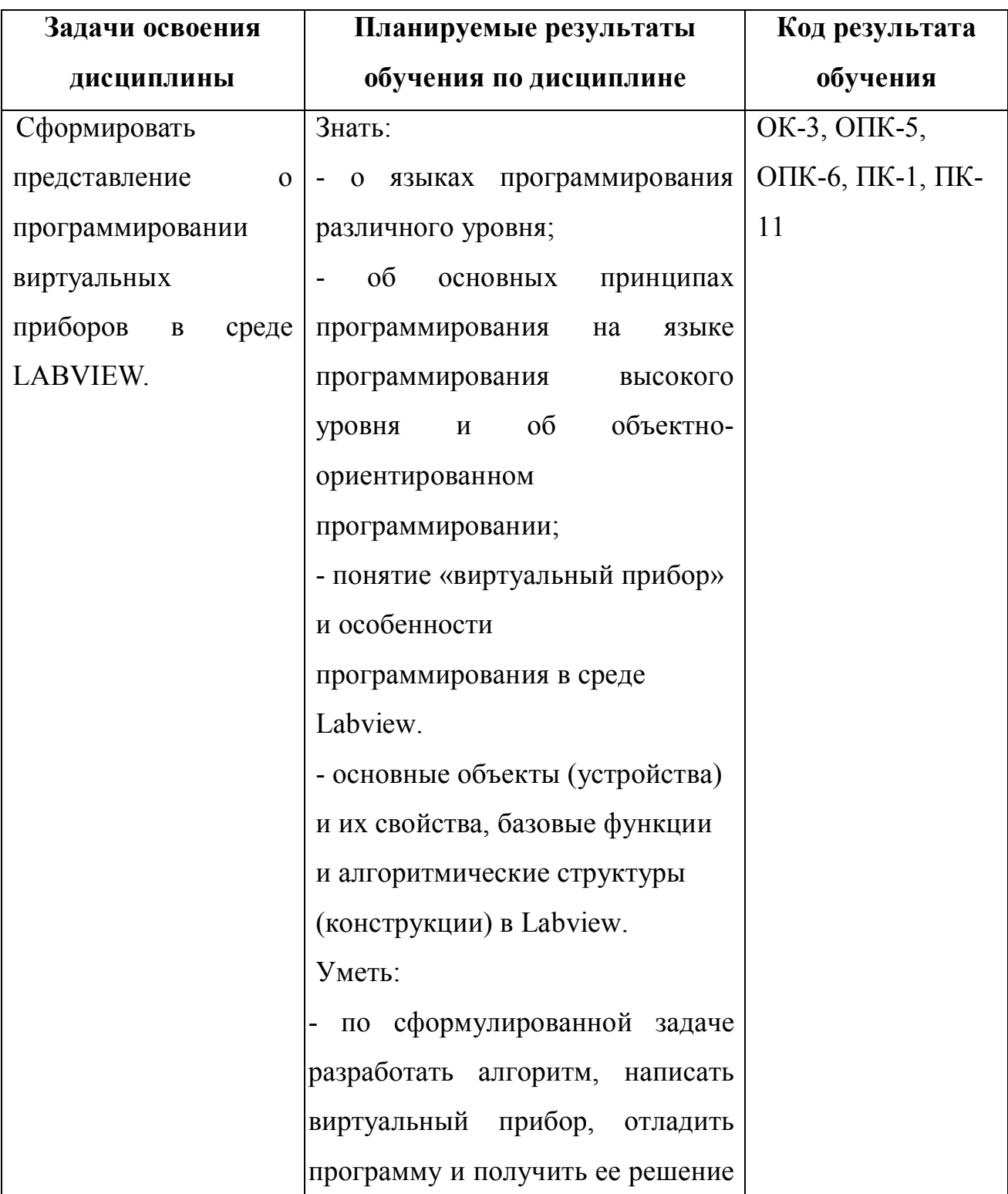

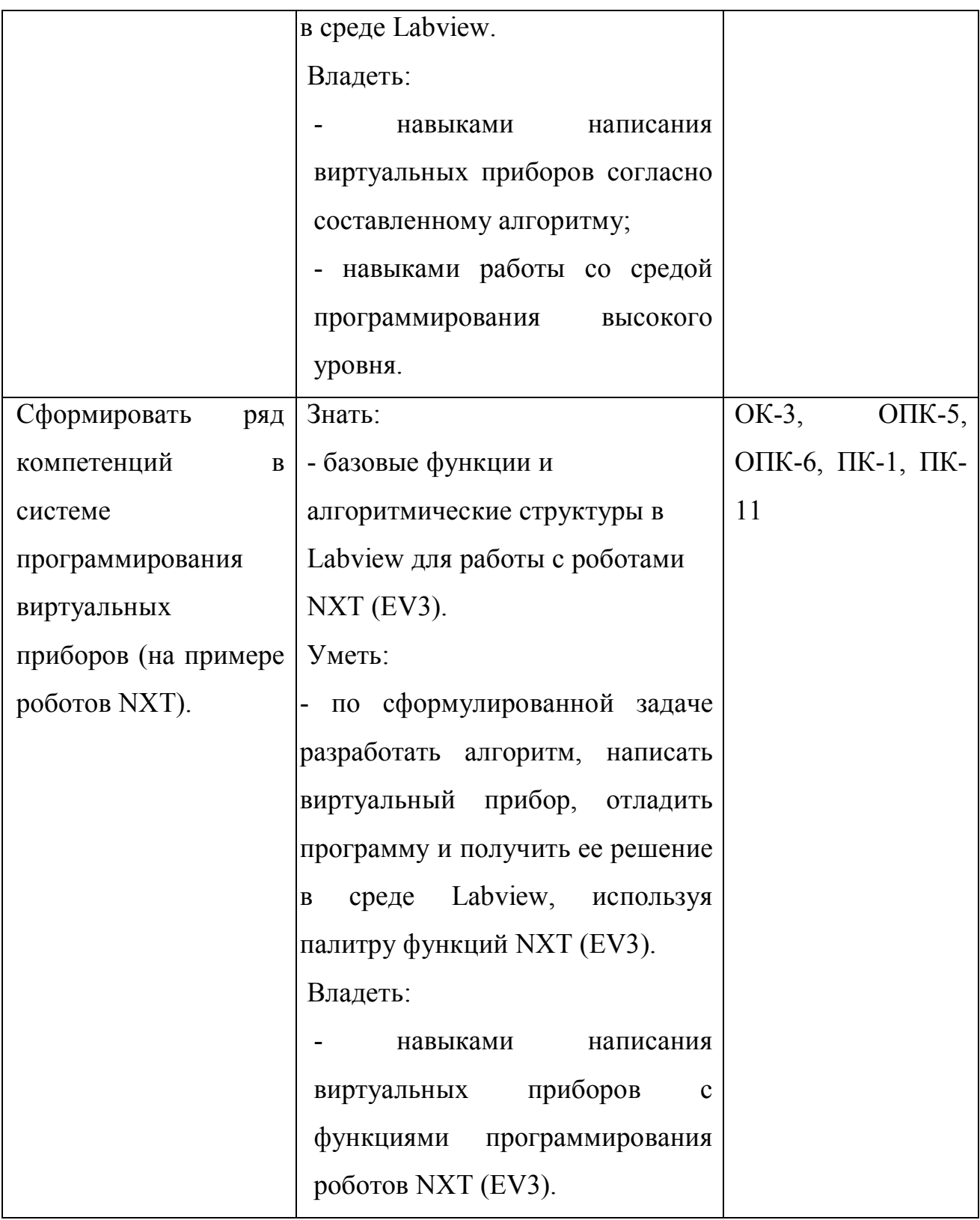

# **1.6. Контроль результатов освоения дисциплины***.*

В ходе изучения дисциплины используются такие методы текущего контроля успеваемости: как устный опрос, решение практических задач. Форма итогового контроля – зачет и экзамен.

Оценочные средства результатов освоения дисциплины, критерии оценки выполнения заданий представлены в разделе «Фонды оценочных средств для проведения промежуточной аттестации».

**1.7. Перечень образовательных технологий, используемых при освоении дисциплины**

Современное традиционное обучение. В процессе обучения курсу используются разнообразные виды учебной деятельности студентов (анализ литературы, составление различных видов конспектов, написание докладов, подготовка презентации, выступление с докладом) и формы ее организации: индивидуальная, групповая.

| $\rightarrow$<br>Вид учебной работы      | Всего | Сессии         |         |
|------------------------------------------|-------|----------------|---------|
|                                          | часов | $\overline{7}$ | 8       |
| Общая трудоемкость                       | 180   | 72             | 108     |
| Аудиторные занятия:                      | 106   | 50             | 56      |
| Лекции                                   | 22    | 10             | 12      |
| Лабораторно-практические занятия         | 84    | 40             | 44      |
| Самостоятельная работа                   | 38    | 22             | 16      |
| Виды итогового контроля (зачет, экзамен) |       | зачет          | экзамен |

**ОБЪЕМ ДИСЦИПЛИНЫ И ВИДЫ УЧЕБНОЙ РАБОТЫ**

## **2. Организационно-методические документы**

**Технологическая карта обучения дисциплине**

# **2.1. Технологическая карта обучения дисциплине «Основы систем разработки виртуальных приборов»**

# **для обучающихся образовательной программы**

Направление подготовки 44.03.01 Педагогическое образование, направленность (профиль) образовательной программы Технология **по очной форме обучения**

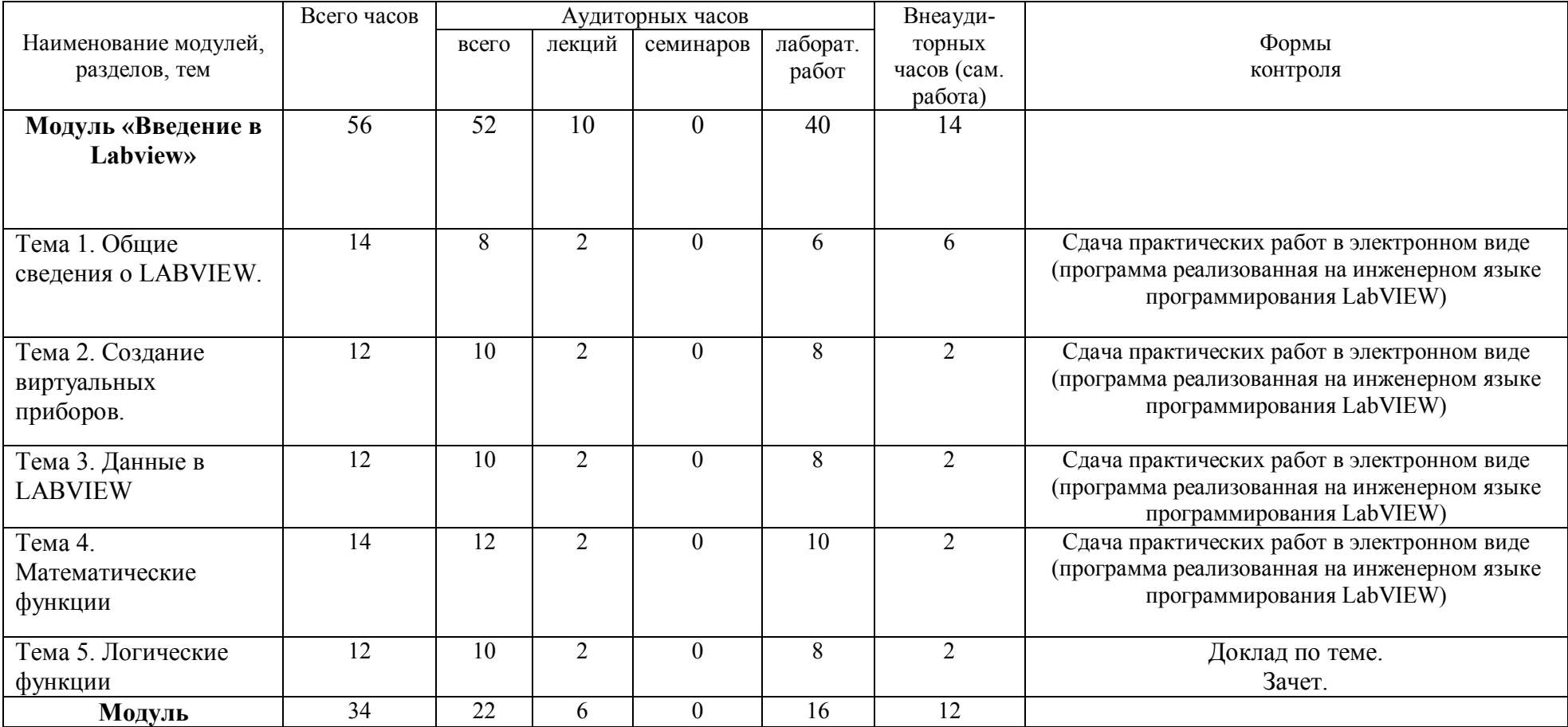

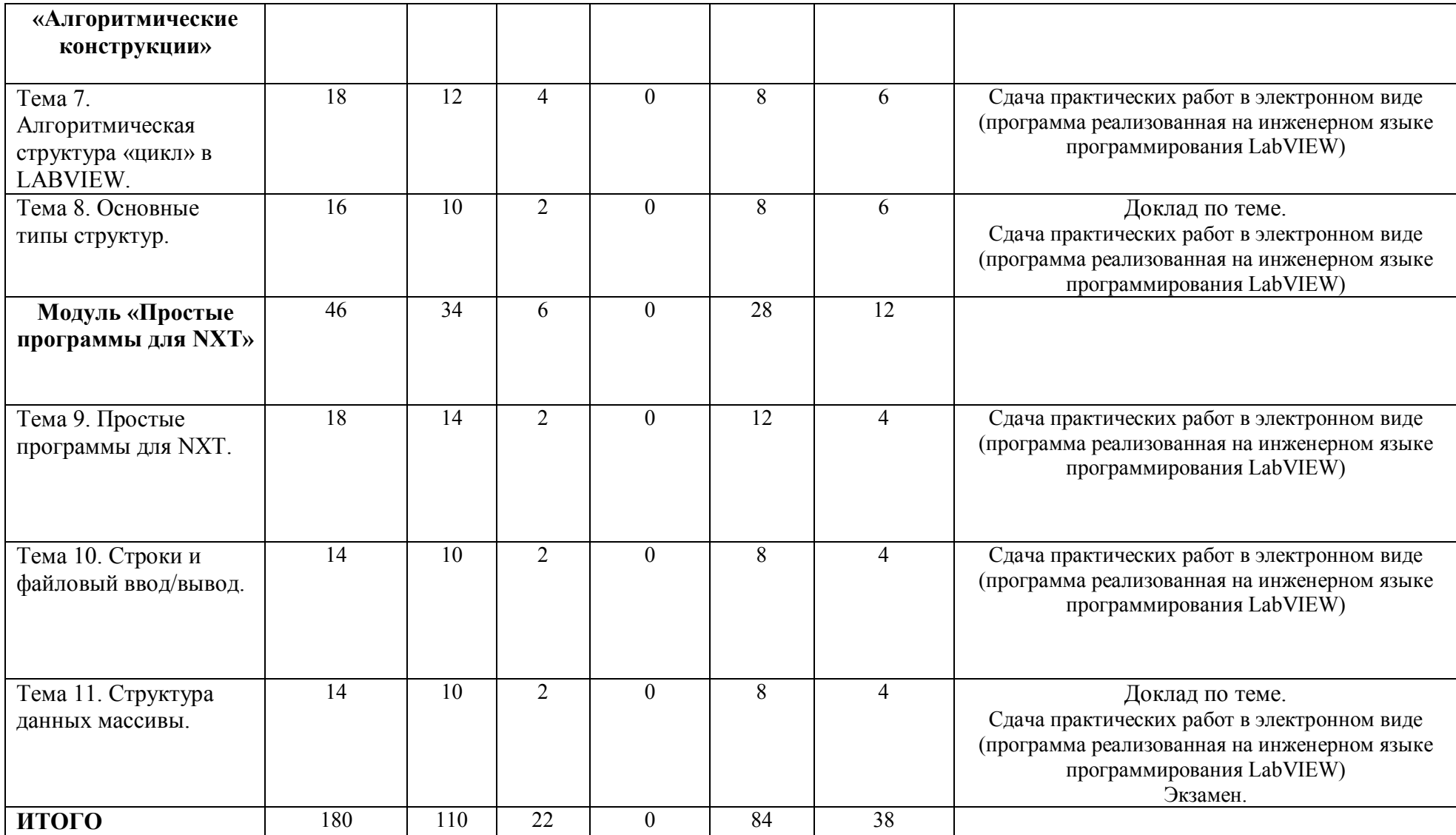

# **СОДЕРЖАНИЕ ОСНОВНЫХ РАЗДЕЛОВ И ТЕМ ДИСЦИПЛИНЫ «ОСНОВЫ СИСТЕМ РАЗРАБОТКИ ВИРТУАЛЬНЫХ ПРИБОРОВ»**

### **Модуль 1. Введение в Labview.**

### **Тема 1. Некоторые сведения о Labview.**

*Содержание:* Общее представление о дисциплине, сценарии и стратегии программирования в LABVIEW. История развития Labview. Место Labview в классификации языков программирования. Примеры использования программной среды Labview в реальных технических устройствах, машинах и механизмах.

## *Тема 2.* **Общие сведения о LABVIEW.**

*Содержание:* Программная среда LABVIEW. Виртуальные приборы. Оформление виртуальных приборов в среде LABVIEW. Инструментальная панель лицевой панели. Компоненты виртуального прибора.

## *Тема 3.* **Создание виртуальных приборов.**

### *Содержание:*

Создание и редактирование виртуального прибора. Обзор устройств ввода и вывода. Обзор функций. Примеры простых виртуальных приборов.

## *Тема 4.* **Данные в LABVIEW.**

*Содержание:* Последовательность обработки данных в LABVIEW. Типы и проводники данных. Локальные переменные.

## *Тема 5.* **Математические функции.**

### *Содержание:*

Математические функции. Функции сравнения. Примеры виртуальных приборов с использованием математических функций и сравнения.

## *Тема 6.* **Логические функции.**

### *Содержание:*

Логические (булевские) функций. Примеры виртуальных приборов с использованием логических функций. Проверка таблиц истинности и результатов логических операций.

Примеры виртуальных приборов с использованием логических функций.

### **Модуль 2. Алгоритмические конструкции.**

### *Тема 7.* **Алгоритмическая структура «цикл» в LABVIEW.**

*Содержание:* Структура цикла While (по условию). Бесконечный цикл. Использование цикла While (по условию). Составление алгоритма программы виртуального прибора с использованием While. Цикл FOR (с фиксированным числом итераций). Организация доступа к значениям предыдущей итерации. Сдвиговый регистр. Стек сдвиговых регистров.

### *Тема 8.* **Основные типы структур.**

*Содержание:* Основные типы структур. Логическая структура CASE «выбор». Formula node. Формула с интерфейсом. Использование виртуального прибора в качестве подпрограммы. Составление алгоритма программы виртуального прибора с использованием формул.

**Модуль 3. Простые программы для NXT.**

### *Тема 9.* **Простые программы для NXT.**

*Содержание:* Настройка NXT для работы с LABVIEW. Функции для работы с роботом. Функции работы с двигателями, датчиками, дисплеем. Простые программы для NXT в среде LABVIEW.

## *Тема 10.* **Строки и файловый ввод/вывод.**

*Содержание:* Создание строковых элементов управления и отображения данных. Функция работы со строками. Функции файлового ввода на NXT.

Функции файлового ввода/вывода в LABVIEW. **С**оставление алгоритма программы виртуального прибора.

#### *Тема 11.* **Структура данных массивы.**

*Содержание:* Объявление массивов. Создание массивов с помощью цикла. Составление виртуального прибора «запись показаний датчика в числовой массив». Двумерные массивы и вложенные циклы. Использование функций работы с массивами.

### **2.3. МЕТОДИЧЕСКИЕ РЕКОМЕНДАЦИИ ДЛЯ СТУДЕНТОВ**

Направление подготовки 44.03.01 Педагогическое образование, направленность (профиль) образовательной программы Технология по очной форме обучения

Степень освоения учебной дисциплины отражается рейтинговыми баллами, набранными студентами за различные виды работы и складывается из рейтинга за самостоятельную работу, аудиторную и результатов прохождения контрольных мероприятий. Для успешного освоения учебной дисциплины необходимо придерживаться нижеприведенных рекомендаций.

### **Работа с теоретическим материалом**

Важное место в освоении материала по курсу «Основы систем разработки виртуальных приборов» отводится самостоятельной работе студентов во внеаудиторное время с материалом, изложенным в рекомендуемой литературе и Интернет-источниках, т.к. без знания теоретического материала и осмысления поставленных задач невозможно выполнение практических заданий связанных с программированием роботехнических устройств. Посещение лабораторных занятий является обязательным для полноценного овладения дисциплиной.

**Доклад по указанной теме:**

**1. Сделайте реферативный обзор по указанному преподавателем вопросу, основываясь на материалах литературных источников.**

Реферативный обзор в электронном виде необходимо сдать преподавателю к сроку, указанному в карте самостоятельной работе студентов.

При подготовке доклада придерживайтесь следующих критериев (рекомендаций):

полное раскрытие заявленной темы;

объем не должен быть менее 10 страниц A4;

Структурные элементы доклада:

- Титульный лист

- Содержание
- Введение

- Основная часть

- Заключение и выводы

Наличие всех структурных элементов обязательно, библиографический список должен содержать не менее 5 литературных источников, в том числе не более 2 из Интернета (библиографический список должен быть оформлен по правилам), обязательно использование в реферате книги из систематического каталога.

**2. Подготовка к защите реферативного обзора.** Внимательно ознакомитесь с теоретическим материалом дисциплины по подготовке научного доклада. Доклад должен сопровождаться компьютерной презентацией и не превышать 5 минут.

### **Составление блок- диаграмм виртуальных приборов в Lab VIEW.**

1. Блок-диаграммы составляйте исходя из заданных условий программы по принципу потокового управления данных – от устройства ввода к операциям или функциям (арифметика, алгебра и логика, соотношения) и инструментам вывода данных. Так же тонкими линиями указывать связи, по которым передаются данные от одного инструмента к другому и через функции. В квадратных пиктограммах указывать функции с указанием входных и выходных параметров (жирными точками – количество входов и выходов).

**Подготовка к итоговому контролю.** Внимательно изучите теоретический материал дисциплины и ознакомьтесь с перечнем вопросов на зачет и экзамен, внимательно проработайте эти материалы.

# **3. КОМПОНЕНТЫ МОНИТОРИНГА УЧЕБНЫХ ДОСТИЖЕНИЙ СТУДЕНТОВ**

# **3.1. Технологическая карта рейтинга дисциплины «Основы систем разработки виртуальных приборов»**

*Направление подготовки 44.03.01 «Педагогическое образование» Направленность (профиль) образовательной программы Технология Очная форма получения образования*

| <b>Наименование</b><br>дисциплины/курса                                                                                      | Очния форми получения ооризовиния<br>Направление<br>подготовки и<br>уровень образования<br>(бакалавриат,<br>магистратура) | Цикл<br>дисциплины в<br>учебном плане           | Количество зачетных<br>единиц |                   |  |  |
|----------------------------------------------------------------------------------------------------|----------------------------------------------------------------------------------------------------|-------------------------------------------------|-------------------------------|-------------------|--|--|
| Основы систем<br>разработки<br>виртуальных<br>приборов                                                                       | Бакалавр                                                                                                    | Курс по выбору<br>вариативной части<br>Б1 цикла | 5                             |                   |  |  |
| СМЕЖНЫЕ ДИСЦИПЛИНЫ ПО УЧЕБНОМУ ПЛАНУ<br>Предшествующие: основы робототехники, информационные технологии.<br>Последующие: нет |                                                                                                    |                                                 |                               |                   |  |  |
| БАЗОВЫЙ МОДУЛЬ №1 - «Введение в Labview»                                                                                     |                                                                                                    |                                                 |                               |                   |  |  |
|                                                                                                    |                                                                                                    | Форма работы                                    |                               | Количество баллов |  |  |
| Содержание                                                                                                    |                                                                                                    |                                                 |                               | max               |  |  |
| Текущая                                                                                                    |                                                                                                    | Посещение аудиторных занятий                    |                               | 10                |  |  |
| работа                                                                                                    | Доклад по темам модуля.                                                                                                   |                                                 |                               |                   |  |  |

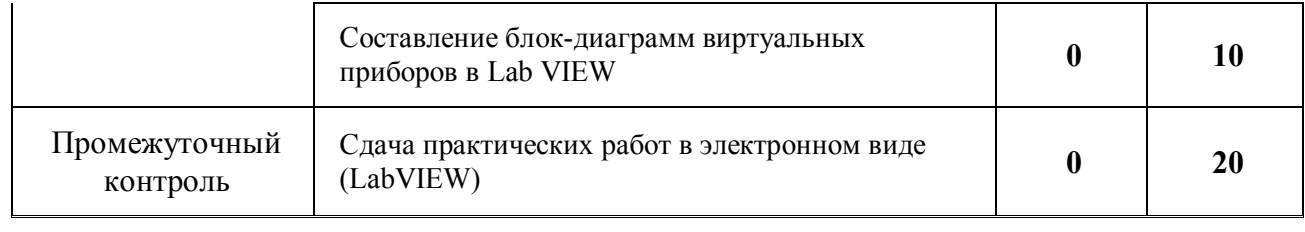

### **Итого 0 50**

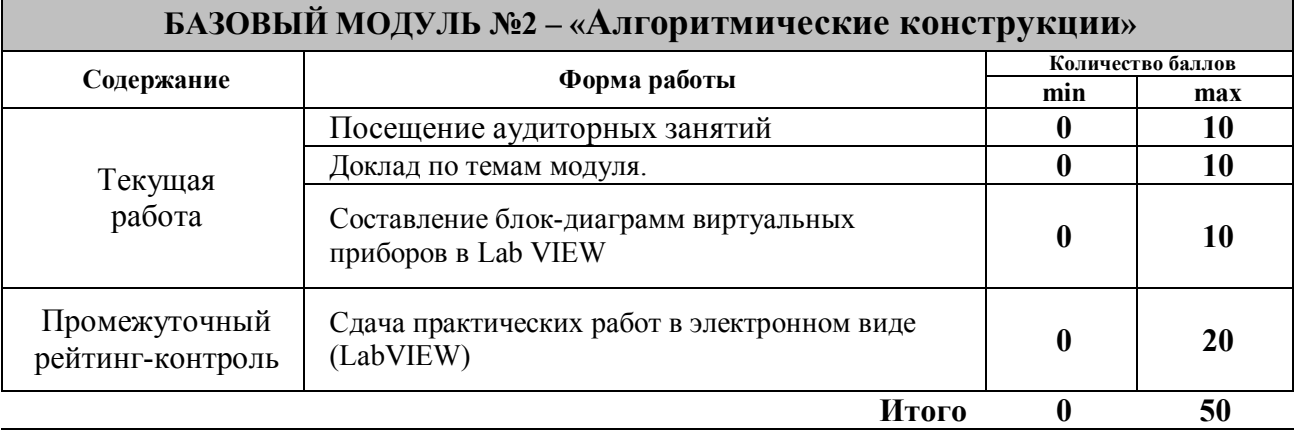

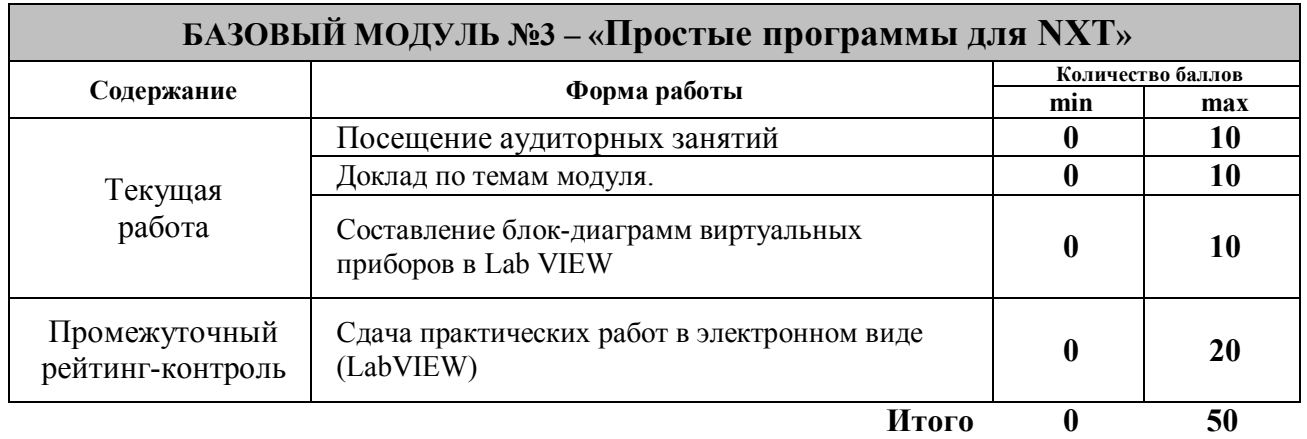

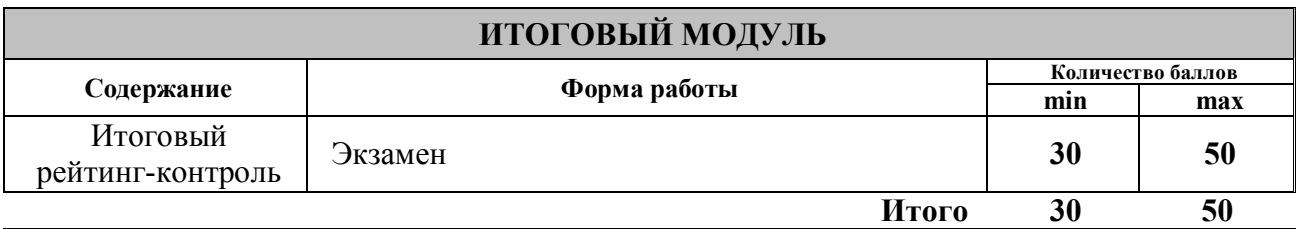

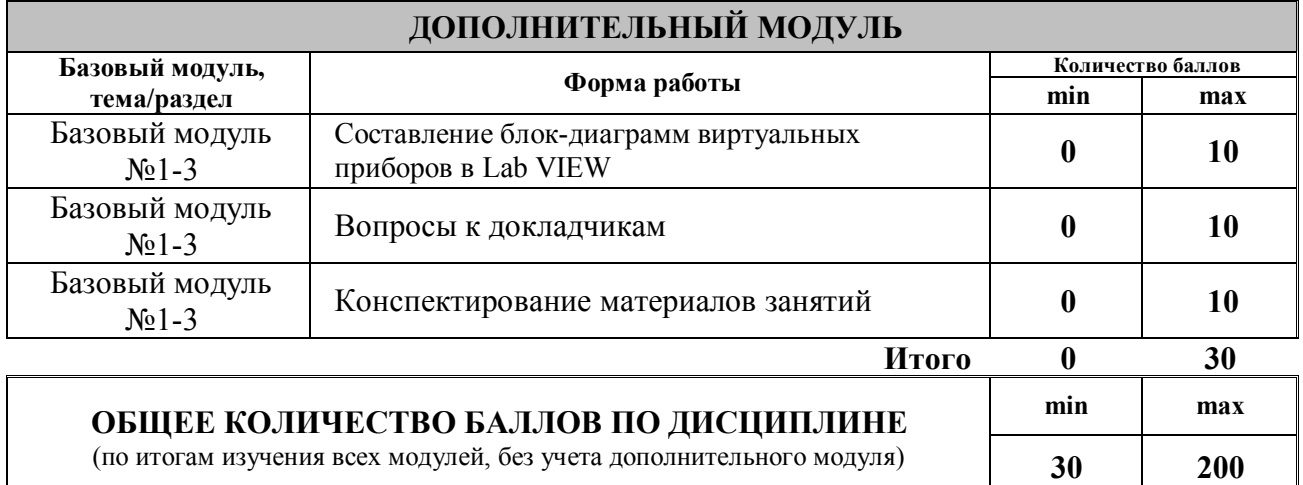

Для перевода набранных рейтинговых баллов (разбалловка находится в технологической карте дисциплины см. приложение) в итоговую оценку рекомендуемся придерживаться следующей таблицы:

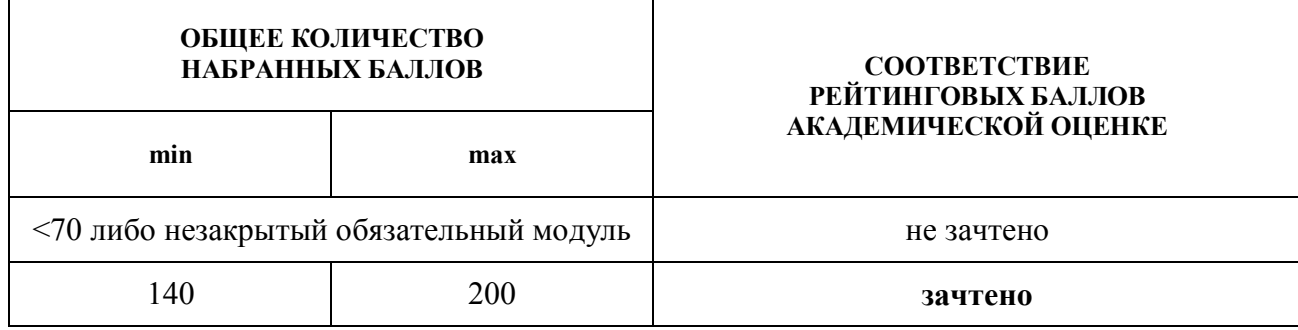

**3.2. Фонд оценочных средств (контрольно-измерительные материалы)**

### **МИНИСТЕРСТВО ПРОСВЕЩЕНИЯ РОССИЙСКОЙ ФЕДЕРАЦИИ**

**федеральное государственное бюджетное образовательное учреждение высшего образования**

 **«КРАСНОЯРСКИЙ ГОСУДАРСТВЕННЫЙ ПЕДАГОГИЧЕСКИЙ УНИВЕРСИТЕТ им. В.П. Астафьева»**

(КГПУ им. В.П. Астафьева) Институт математики, физики и информатики Кафедра-разработчик технологии и предпринимательства

УТВЕРЖДЕНО на заседании кафедры Протокол № 5 от 06 мая 2020 г.

зав.кафедрой С.В. Бортновский ОДОБРЕНО

На заседании научно-методического совета специальности (направления подготовки) Протокол № 8 от 20 мая 2020 г.

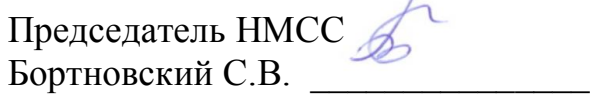

# **ФОНД ОЦЕНОЧНЫХ СРЕДСТВ**

для проведения текущего контроля и промежуточной аттестации обучающихся

 Основы систем разработки виртуальных приборов (наименование дисциплины/модуля/вида практики)

> 44.03.01 Педагогическое образование (код и наименование направления подготовки)

Технология

(направленность (профиль) образовательной программы)

#### Бакалавр

(квалификация (степень) выпускника)

Составитель: Бортновский С.В., доцент

#### 1. **Назначение фонда оценочных средств**

1.1. Целью создания ФОС дисциплины является установление соответствия учебных достижений запланированным результатам обучения и требованиям основной профессиональной образовательной программы, рабочей программы дисциплины.

1.2. ФОС дисциплины решает задачи:

– контроль и управление процессом приобретения студентами необходимых знаний, умений, навыков и уровня сформированности компетенций, определенных в ФГОС ВО по соответствующему направлению подготовки;

– контроль (с помощью набора оценочных средств) и управление (с помощью элементов обратной связи) достижением целей реализации ОПОП, определенных в виде набора общепрофессиональных и профессиональных компетенций выпускников;

– обеспечение соответствия результатов обучения задачам будущей профессиональной деятельности через совершенствование традиционных методов обучения в образовательный процесс Университета.

1.3. ФОС разработан на основании нормативных документов:

- федерального государственного образовательного стандарта высшего образования по направлению подготовки 44.03.01 Педагогическое образование (уровень бакалавриата);

- образовательной программы Технология, очной формы обучения высшего образования по направлению подготовки 44.03.01 Педагогическое образование;

- положения о формировании фонда оценочных средств для текущего контроля успеваемости, промежуточной и итоговой (государственной итоговой) аттестации обучающихся по образовательным программам высшего образования – программам бакалавриата, программам специалитета, программам магистратуры, программам подготовки научно-педагогических кадров в аспирантуре – в федеральном государственном бюджетном образовательном учреждении высшего образования «Красноярский государственный педагогический университет им. В.П. Астафьева» утвержденного приказом ректора № 297 (п) от 28.04.2018.

# **2. Перечень компетенций подлежащих формированию в рамках дисциплины**

**2.1. Перечень компетенций, формируемых в процессе изучения дисциплины:** 

- ОК-3 способность использовать естественнонаучные и математические знания для ориентирования в современном информационном пространстве;
- ОПК-5 владение основами профессиональной этики и речевой культуры;
- ОПК-6 готовность к обеспечению охраны жизни и здоровья обучающихся;
- ПК-1 готовностью реализовывать образовательные программы по учебному предмету в соответствии с требованиями образовательных стандартов;
- ПК-11 готовность использовать систематизированные теоретические и практические знания для постановки и решения исследовательских задач в области образования.

### **2.2. Оценочные средства**

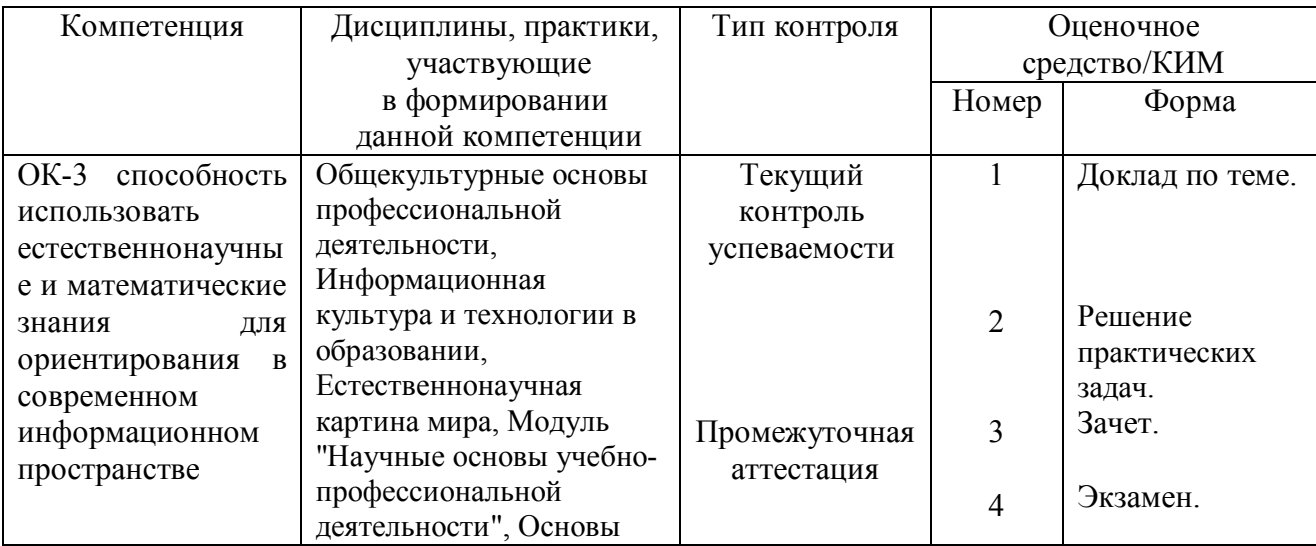

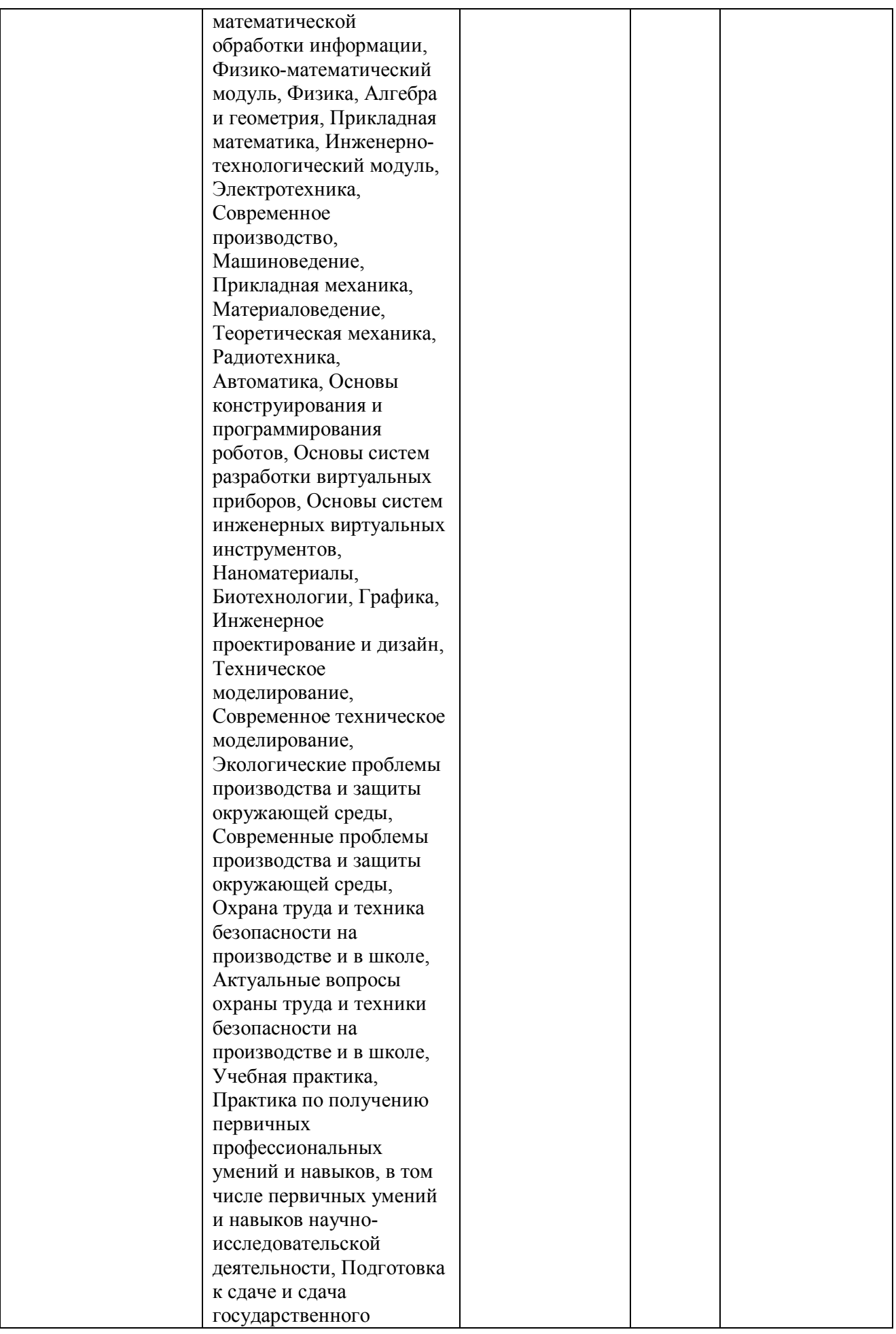

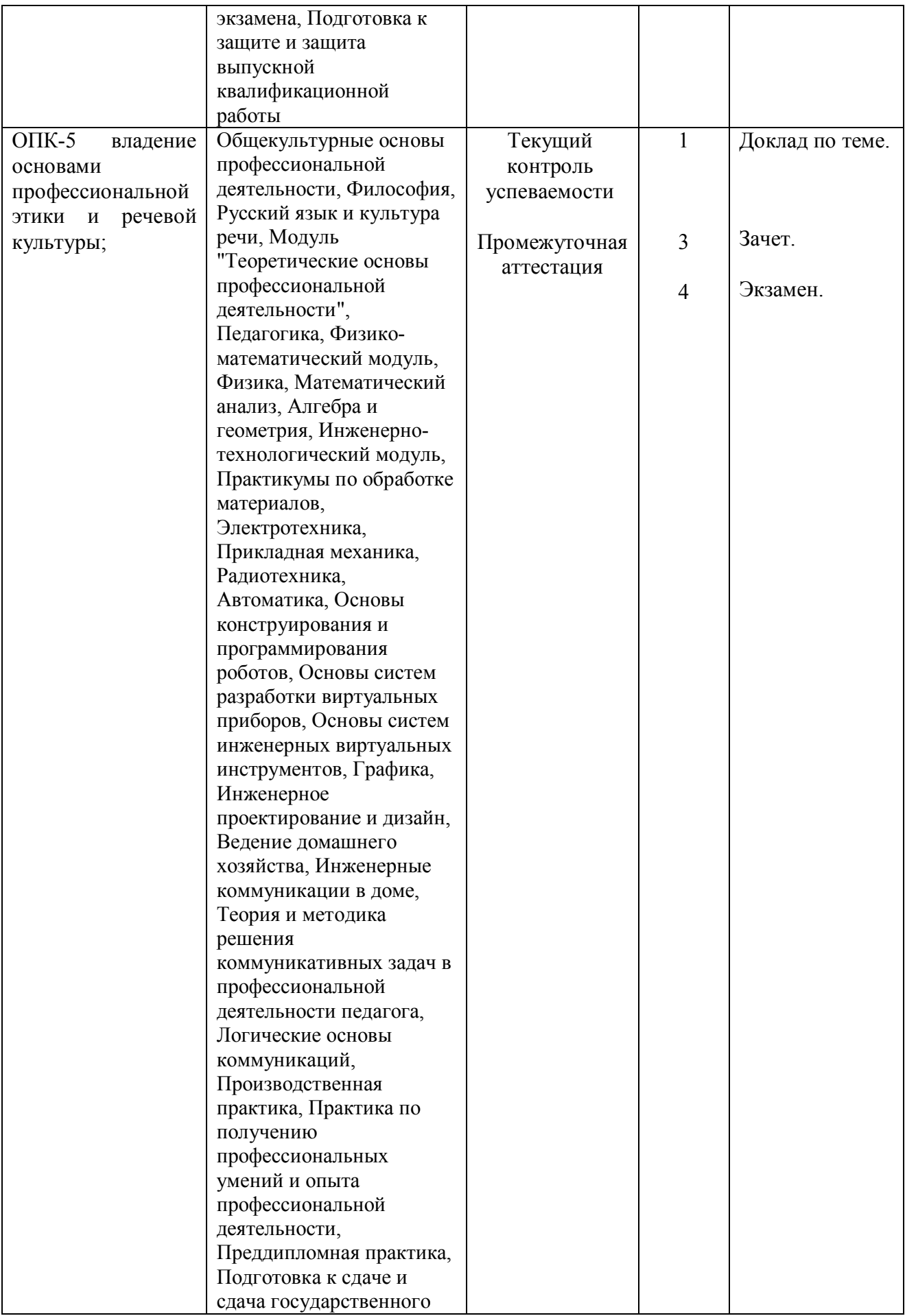

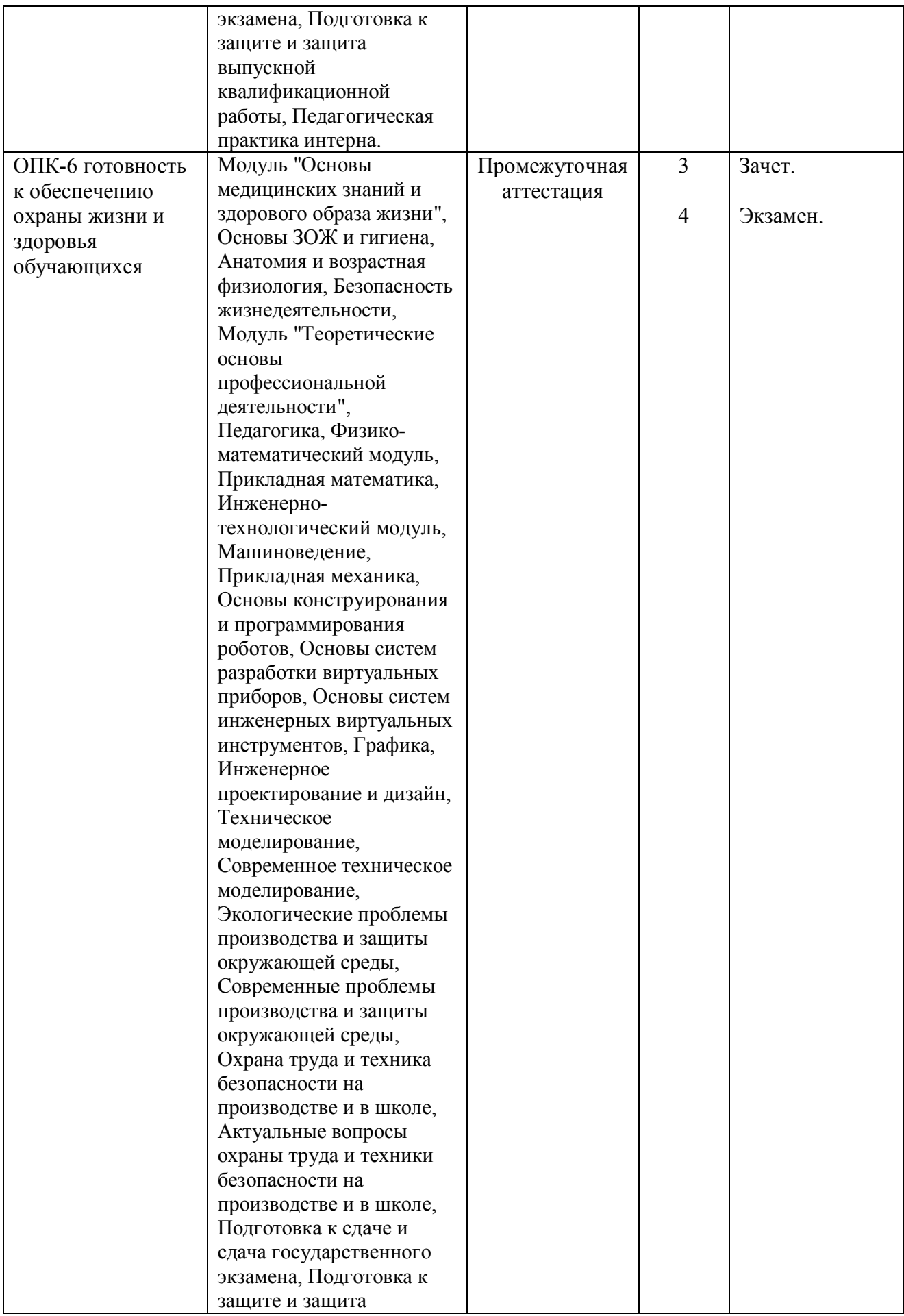

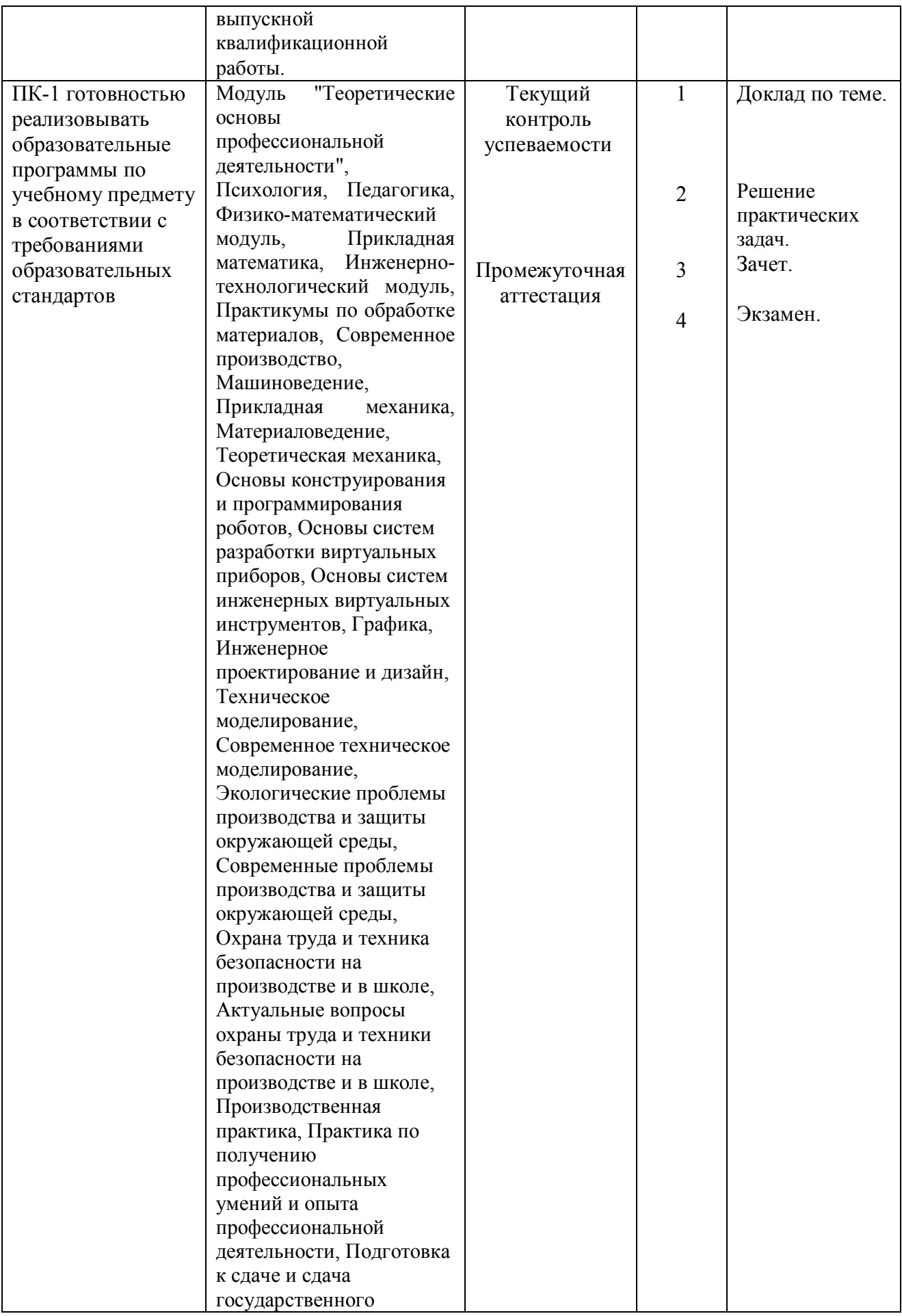

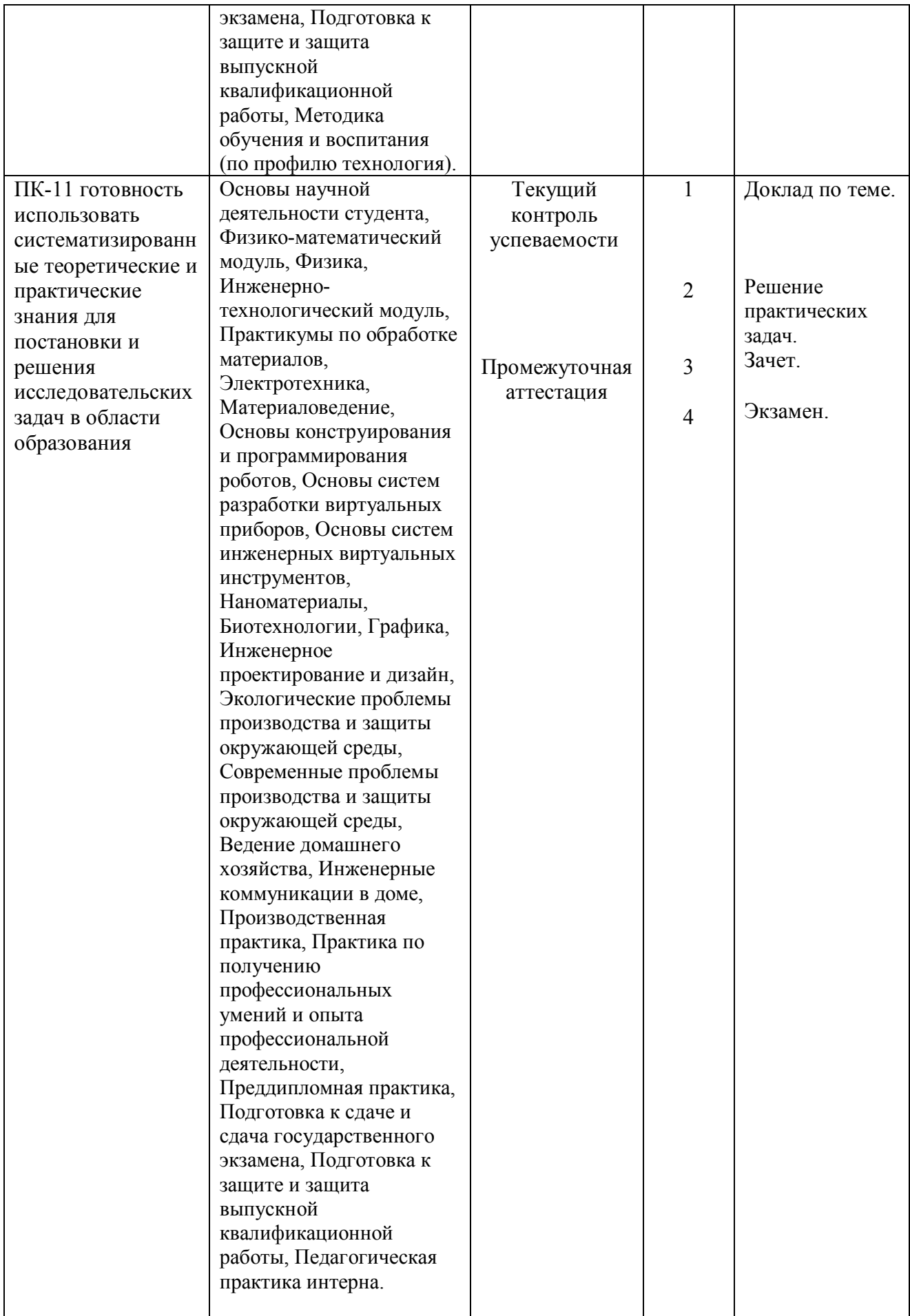

### **3. Фонд оценочных средств для промежуточной аттестации**

3.1. Фонды оценочных средств включают: вопросы к зачету и экзамену.

3.2. Оценочные средства.

3.2.1. Оценочное средство вопросы к зачету и экзамену.

Критерии оценивания по оценочному средству 3, 4 - вопросы к зачету и экзамену.

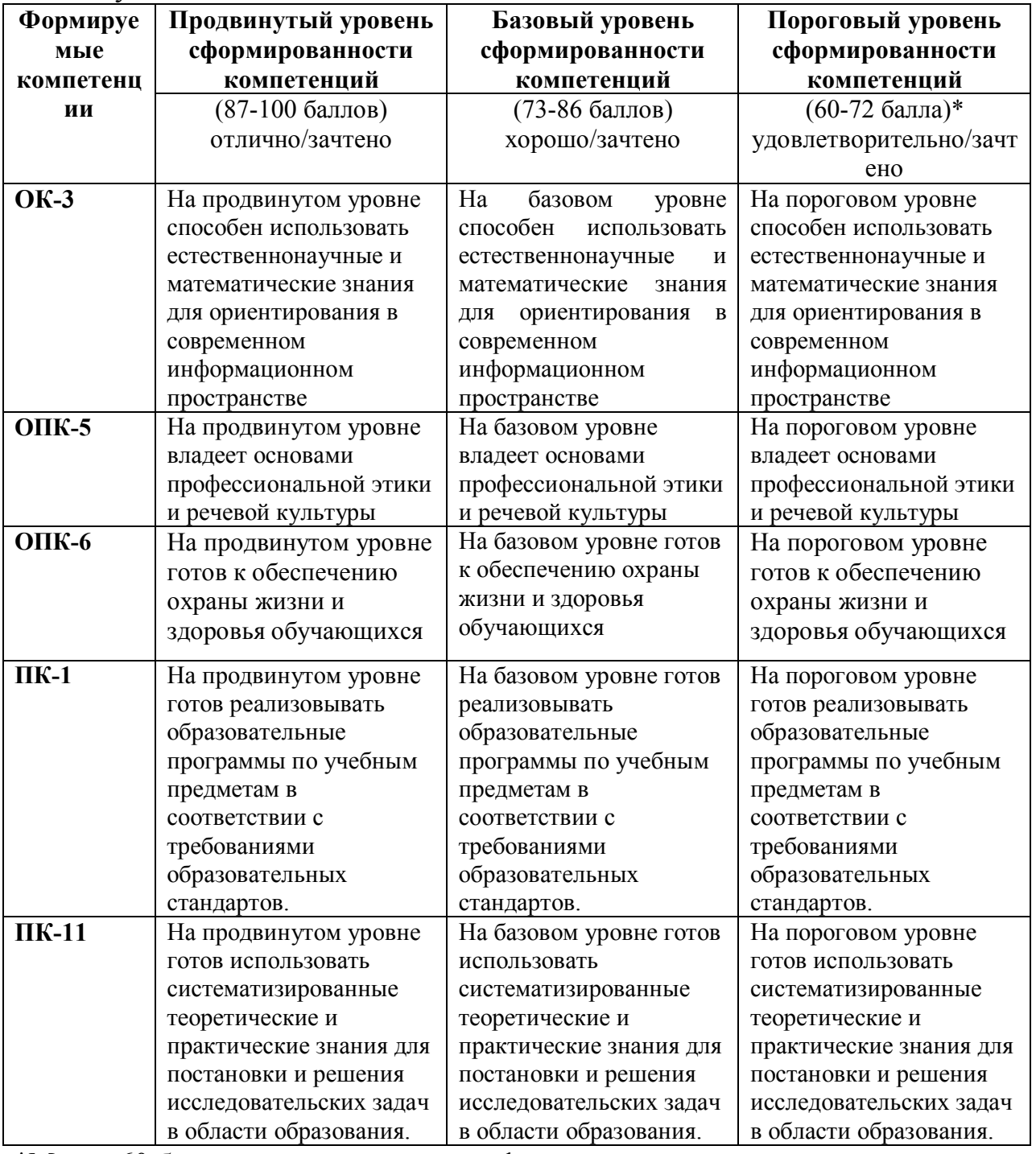

\*Менее 60 баллов – компетенция не сформирована

## **4. Фонд оценочных средств для текущего контроля успеваемости**

### **4.1. Фонды включают следующие оценочные средства:**

1 – Доклад по теме.

### 2 – Решение практических задач.

3, 4 – вопросы к зачету и экзамену.

### **4.2. Критерии оценивания**

4.2.1. Критерии оценивания по оценочному средству 1 – Доклад по теме.

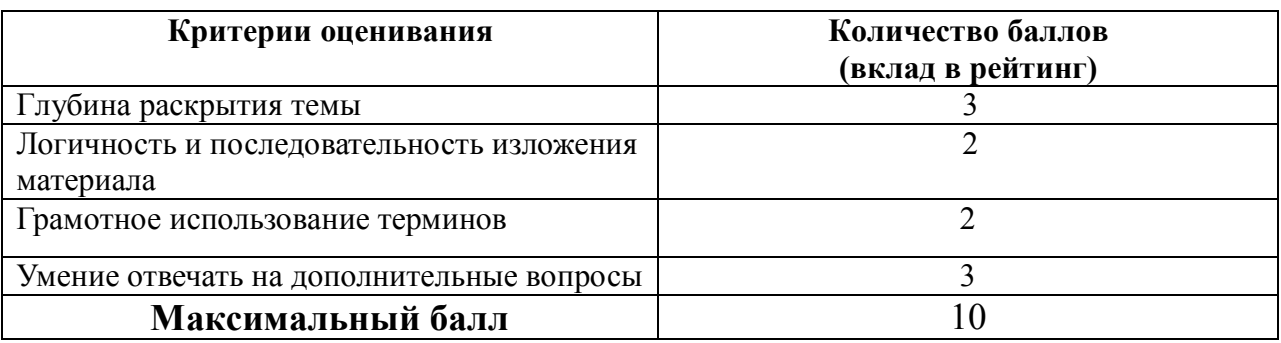

4.2.2. Критерии оценивания по оценочному средству 2 – Решение практических задач.

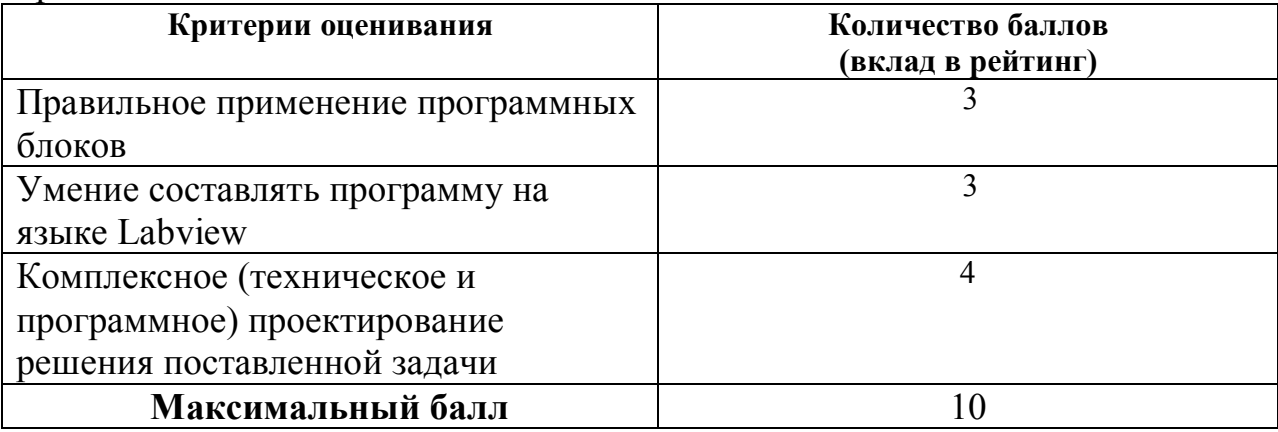

**5. Учебно-методическое и информационное обеспечение фондов оценочных средств** (литература; методические указания, рекомендации, программное обеспечение и другие материалы, использованные для разработки ФОС).

1. Шкерина Л.В. Измерение и оценивание уровня сформированности профессиональных компетенций студентов – будущих учителей математики: учебное пособие; Краснояр. гос. пед. ун-т им. В.П. Астафьева. Красноярск,

2014. 136 с.

**6. Оценочные средства для промежуточной аттестации. Типовые вопросы к зачету**

1. Программная среда LABVIEW. Виртуальные приборы.

- 2. Компоненты виртуального прибора.
- 3. Создание и редактирование виртуального прибора.
- 4. Обзор устройств ввода и вывода.
- 5. Обзор функций. Примеры простых виртуальных приборов.
- 6. Последовательность обработки данных в LABVIEW.
- 7. Типы и проводники данных. Локальные переменные.
- 8. Математические функции и функции сравнения в Labview.
- 9. Логические (булевские) функций в Labview.
- 10. Подпрограммы в Labview.
- 11. История развития Labview.
- 12. Место Labview в классификации языков программирования. Примеры использования программной среды Labview в реальных технических устройствах, машинах и механизмах.
- 13. Инструментальная панель лицевой панели.
- 14. Дополнительная панель и ее функции.
- 15. Свойства объектов виртуального прибора. Разработка и примеры использования многошкальных виртуальных устройств ввода и вывода. Кластера данных. Функции Bundle, Unbundle.

## **7. Оценочные средства для промежуточной аттестации. Вопросы к экзамену**

- 1. Определение и классификация робототехнических устройств. Основные и перспективные направления развития робототехники.
- 2. Техническое обеспечение образовательной робототехники: распространенные стандарты, наборы конструкторов и не стандартные конструкционные элементы.
- 3. Техническое обеспечение образовательной робототехники: электронные компоненты (контроллеры, датчики, приводы).
- 4. Основные возможности и характеристики инженерной среды программирования Labview. Интерфейс пользователя. Понятие «виртуальный прибор». Компоненты виртуального прибора. Пример оформление виртуального прибора.
- 5. Последовательность обработки данных в LabVIEW. Типы и проводники данных. Локальные переменные и примеры их использования.
- 6. Базовые алгоритмические структуры: ветвление в Labview. Функция Select. Логическая структура Case.
- 7. Работа с микроконтроллером NXT в Labview. Окно терминала NXT. Палитра NXT Robotics. Основные функции NXT Input/Output.
- 8. Базовые алгоритмические структуры: циклы в Labview. Цикл While.
- 9. Базовые алгоритмические структуры: циклы в Labview. Цикл For. Доступ к значениям предыдущей итерации. Сдвиговые регистры. Стек сдвиговых регистров. Вложенные циклы.
- 10.Модульный принцип построения программ. Узел Формула. Подпрограмма виртуального прибора.
- 11.Использование переменных, констант и подпрограмм в Labview. Составление выражений (математических и текстовых).
- 12.Пропорциональный регулятор. Движение вдоль линии с одним датчиком освещенности.
- 13.Работа с микроконтроллером NXT в Labview. Основные функции NXT Input/Output для работы с дисплеем. Пример программы работы с дисплеем робота.
- 14.Работа с микроконтроллером NXT в Labview. Основные функции NXT Input/Output для работы с моторами. Пример программы работы с моторами робота.
- 15.Работа с микроконтроллером NXT в Labview. Основные функции NXT Input/Output для работы с датчиками. Пример программы работы с датчиками робота.

# **Практические задания по базовому модулю №1 Модуль1 «Введение в Labview»**

1. Составить программу для преобразования введенных с клавиатуры °С от -100°С до +100°С в Фаренгейты (1,8\*t°С +32°) и Кельвины (t°С +273°), результат вывести:

А) на 3 термометра.

Б) на 1 устройство вывода с 3 шкалами.

2. Создать 3 устройства: 2 устройства ввода для величин: спидометр для скорости, таймер для времени 1 устройства вывода: ОДОМЕТР (Устройство показывающее пробег автомобиля) показывающее путь, пройденный телом. 3. Создать устройство 3 устройства ввода для величин: «А», «В», «С» стороны треугольника 2 устройства вывода: «ПОЛУПЕРИМЕТР» и «ПЛОЩАДЬ». Расчет площади провести по формуле Герона.

4. Создайте виртуальный инструмент, в котором разместите 3 устройства ввода для величин: «А», «В», «С» и устройство вывода «Дискрементат», «Корней квадратного уравнения».

5. Создайте математический калькулятор.

6. Создайте виртуальный прибор, который по заданным координатам двух точек координатной плоскости найти расстояние между данными точками:

• в двумерном пространстве;

• в трехмерном пространстве.

7. Создадим виртуальный прибор, который сравнивает два числа от 0 до 100, сгенерированных функцией Random. Если первое число больше или равно второму, то должен включаться светодиод. Для наглядности результаты отображаются с помощью двух устройств вывода.

8. Создайте программу имитирующую работу «Светофора», с возможностью ввода и изменения времени горения красного, желтого и зеленого сигналов.

# **Практические задания по базовому модулю №2 Модуль 2 «Алгоритмические конструкции»**

- 1. Составить программу для подсчета суммы цифр в записи целого числа. Число вводиться с клавиатуры.
- 2. Составить программу для подсчета сумма первых N целых чисел Число N вводиться с клавиатуры.
- 3. Составить программу для подсчета сумма первых N четных и нечетных чисел Число N вводиться с клавиатуры.
- 4. Вычисляется сумма первых 100 целых чисел.
- 5. Составить программу для преобразования введенных с клавиатуры °С от -100°С до +100°С в Фаренгейты (1,8\*t°С +32°) и Кельвины (t°С  $+273$ °), результат вывести:
- А) на 3 термометра.

Б) на 1 устройство вывода с 3 шкалами.

Данные рассчитывать с помощью функции – формула или формула Node.

 6. С помощью функции **Select** создайте виртуальный прибор, который сравнивает делитель с нулем, если делитель отличен от нуля, вычисляется частное от деления двух вещественных чисел, в противном случае частное полагается равным –0.

# **Модуль 3. Простые программы для NXT.**

- 1. Задайте координаты расположения надписи на дисплее NXT. Поменяйте саму надпись.
- 2. Составьте виртуальный прибор для рисования солнца на экране NXT.
- 3. Составьте виртуальный прибор для рисования автомобиля на экране NXT.
- 4. Составьте программу движения робота по квадрату с остановкой в конце. После остановки робот издает несколько разных звуковых сигналов.
- 5. Составьте программу движения робота по кругу с остановкой в конце.
- 6. Создадим программу, которая в зависимости от значения заранее заданного числа меняет направление движения мотора. Если заданное число больше 0, то мотор 1 вращается 3 секунды по часовой стрелке, иначе – против часовой стрелки.
- 7. Составьте программу отслеживания одиночного показания энкодера мотора – выведите его на дисплей робота и на экран монитора.
- 8. Виртуальный прибор отслеживания показания энкодера мотора в цикле (непрерывно на дисплее робота).
- 9. Виртуальны прибор, который отслеживает показания датчика звука в режиме online и выводит на экран монитора в виде графика.
- 10. Создайте радар, который измеряет скорость перемещения робота.
- 11. Создайте виртуальный прибор который считает число нажатий на датчик касания на порту, выполненных в течение N секунд (устройство ввода чисел). При каждом нажатии подается звуковой сигнал.
- 12. Создайте виртуальный прибор для робота, следующего по заданной траектории. Движение завершается при нажатии датчика касания на порту 2 робота, используя пропорциональное управление (МА = 40 -  $2\cdot(50 - L)$ ; MC = 40 + 2 $\cdot(50 - L)$ ).
- 13. Создайте виртуальный прибор управления машиной с двумя датчиками касания, прикрепленными к портам 1 и 2. Машина объезжает препятствия, которые встречаются на ее пути. Остановка машины происходит по истечении минуты.
- 14. Создайте массив показаний датчика света с использованием таймера.
- 15. Создайте программу, которая формирует массив из десяти показаний датчика света, которые зафиксированы через одинаковые промежутки времени.
- 16. Запрограммируйте движение робота вперед на заданное расстояние.
- 17. Запрограммируйте поворот робота относительно вертикальной оси на заданный угол.
- 18. Запрограммируйте движение робота, чтобы его траектория описала квадрат с заданной стороной.
- 19. Запрограммируйте движение робота с ускорением и выводом значения на экран.
- 20. Запрограммируйте робота так, чтобы он двигался вперед прямолинейно до достижения черной (красной, синей и др.) линии.
- 21. Используя оператор выбора, напишите программу для робота, который перемещается по разноцветному полю и произносит название цвета, над которым проезжает (только основные цвета, для которых в роботе имеется соответствующий звуковой файл). Робот должен остановиться, когда доберется до красного цвета.
- 22. Запрограммируйте робота, который бы не отъезжал от руки (другой преграды) далее, чем на 30 см и не давал ей приблизиться (отъезжал от руки) менее чем на 20 см.
- 23. Напишите программу, которая в двух потоках (для двух датчиков касания) подсчитывает и отображает на экране суммарное количество нажатий на кнопки в формате a1 + a2 = S. (Например, если на первую кнопку нажали в сумме 3 раза, а на вторую – 5 раз, то на экран должно быть выведено: «3 + 5 = 8».) Отображение числа на экране реализуйте в третьем потоке.
- 24. Запрограммируйте робота на индикацию (мигание светодиодом датчика цвета) превышения порогового значения громкости окружающего шума.
- 25. Запрограммируйте релейный регулятор для движения робота вдоль линии с одним датчиком освещенности.
- 26. Запрограммируйте пропорционально-дифференциальный регулятор для движения робота вдоль линии с одним датчиком освещенности.
- 27. Запрограммируйте ПИД регулятор для движения робота вдоль линии с одним датчиком освещенности.

### **3.3.Анализ результатов обучения и перечень корректирующих**

### **мероприятий по учебной дисциплине**

### **Лист внесения изменений**

дополнения и изменения в рабочую программу дисциплины на 2018/2019 учебный год

1. Список литературы обновлен учебными и учебно-методическими изданиями, электронными образовательными ресурсами. Обновлен перечень современных профессиональных баз данных и информационных справочных систем и согласован с Научной библиотекой КГПУ им. В.П. Астафьева.

2. Обновлен перечень лицензионного программного обеспечения. 3. В фонд оценочных средств внесены изменения в соответствии приказом

«Об утверждении Положения о фонде оценочных средств для текущего контроля успеваемости, промежуточной и итоговой (государственной итоговой) аттестации» от 28.04.2018 №297 (п).

Рабочая программа пересмотрена и одобрена на заседании кафедры 23.05.2018, протокол № 8 Рабочая программа пересмотрена и одобрена на заседании НМСС 23.05. 2018, протокол № 8

Внесенные изменения утверждаю

И.о. зав.кафедрой С.В. Бортновский

Председатель НМСС(Н) С.В. Бортновский

### **Лист внесения изменений**

Дополнения и изменения рабочей программы на 2018/2019 учебный год в рабочую программу вносятся следующие изменения:

На титульном листе РПД и ФОС изменено название ведомственной принадлежности «Министерство науки и высшего образования» на основании приказа «о внесении изменений в сведения о КГПУ им. В.П. Астафьева» от 15.07.2018 № 457 (п).

### **Лист внесения изменений**

дополнения и изменения в рабочую программу дисциплины на 2019/2020 учебный год

1. Список литературы обновлен учебными и учебно-методическими изданиями, электронными образовательными ресурсами. Обновлен перечень современных профессиональных баз данных и информационных справочных систем и согласован с Научной библиотекой КГПУ им. В.П. Астафьева. 2. Обновлен перечень лицензионного программного обеспечения.

Рабочая программа пересмотрена и одобрена на заседании кафедры 8 мая 2019 г., протокол № 9

Рабочая программа пересмотрена и одобрена на заседании НМСС 16 мая 2019 г., протокол № 8

Внесенные изменения утверждаю

И.о. зав.кафедрой С.В. Бортновский

 $\lambda$ 

Председатель НМСС(Н) С.В. Бортновский

### **Лист внесения изменений**

### Дополнения и изменения в рабочую программу дисциплины на 2020/2021 учебный год

В программу вносятся следующие изменения:

1. Обновлены титульные листы рабочей программы, фонда оценочных средств в связи с изменением ведомственной принадлежности Министерству просвещения Российской Федерации.

2. Обновлена и согласована с Научной библиотекой КГПУ им. В.П. Астафьева «Карта литературного обеспечения (включая электронные ресурсы)», содержащая основную и дополнительную литературу, современные профессиональные базы данных и информационные справочные системы.

3. Обновлена «Карта материально-технической базы дисциплины», включающая аудитории для проведения занятий лекционного типа, занятий семинарского типа, курсового проектирования (выполнения курсовых работ), групповых и индивидуальных консультаций, текущего контроля успеваемости и промежуточной аттестации, помещения для самостоятельной работы обучающихся в КГПУ им. В.П. Астафьева) и комплекс лицензионного и свободно распространяемого программного обеспечения.

Программа пересмотрена и одобрена на заседании кафедры ТиП « 06 » 05 2020 г., протокол № 5

Внесенные изменения утверждаю:

Заведующий кафедрой  $\Box$  С.В. Бортновский

Одобрено НМСС(Н)

Института математики, физики и информатики

« 20 » 05 2020 г., протокол  $N_2$  8

Председатель ДЕ С.В. Бортновский

### **3. Учебные ресурсы**

## **3.1. Карта литературного обеспечения дисциплины** «**Основы систем разработки виртуальных приборов**»

для обучающихся основной профессиональной образовательной программы Направление подготовки 44.03.01 Педагогическое образование Направленность (профиль) образовательной программы Технология квалификация (степень) «бакалавр»

## **по очной форме обучения**

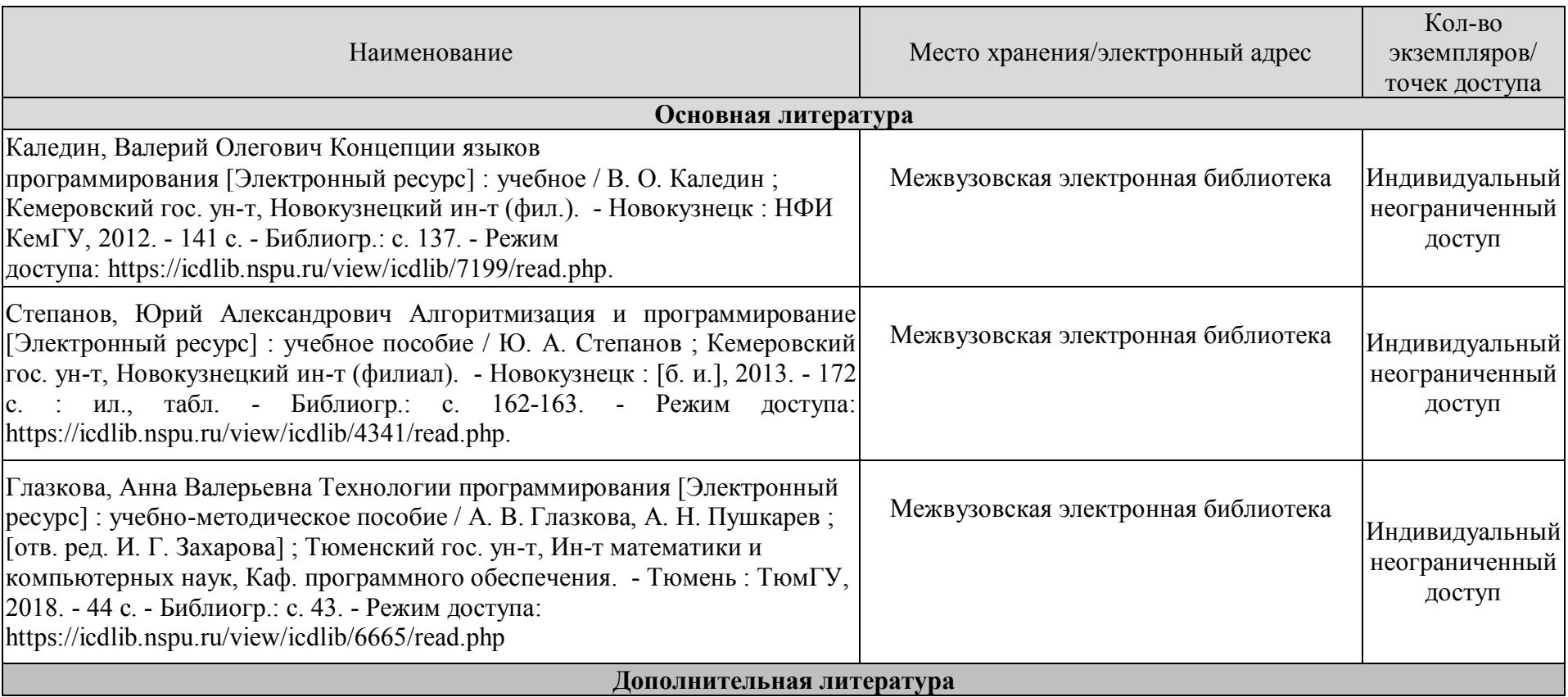

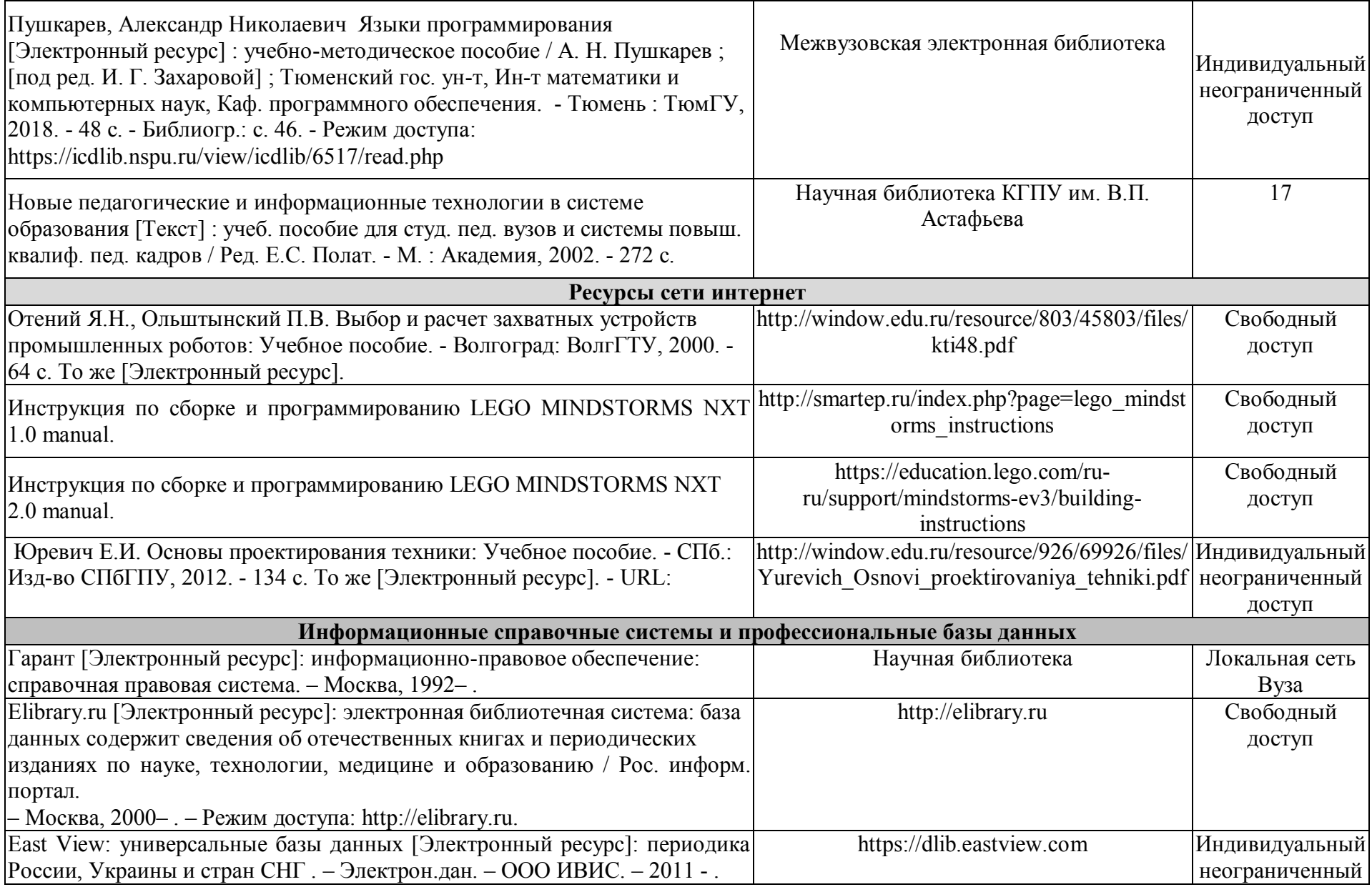

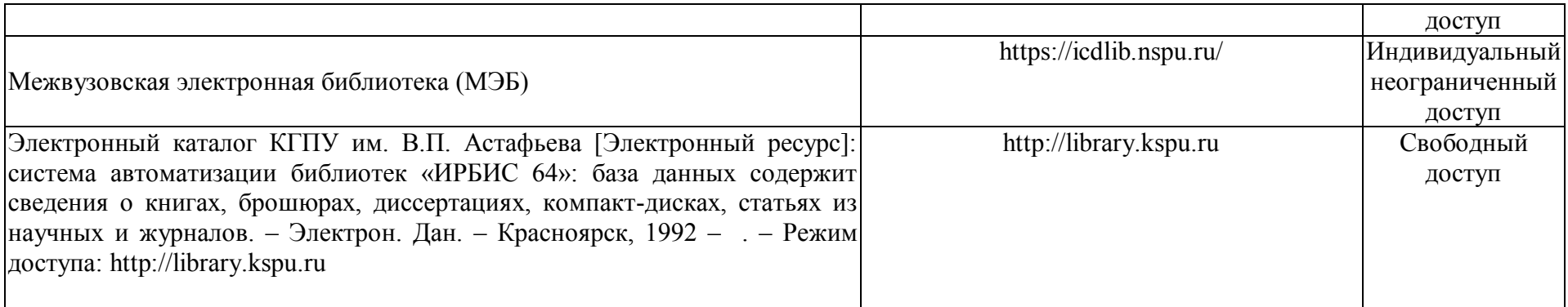

Согласовано:

 $\frac{1}{\sqrt{2\pi}} \frac{1}{\sqrt{2\pi}} \frac{1}{\sqrt{2\pi}}$  Фортова А.А. Главный библиотекарь (должность структурного подразделения) (подпись)

# **3.1. Карта материально-технической базы дисциплины** «**Основы систем разработки виртуальных приборов**»

для обучающихся по образовательной программе бакалавриата Направление подготовки 44.03.01 Педагогическое образование Направленность (профиль) образовательной программы Технология **по очной форме обучения**

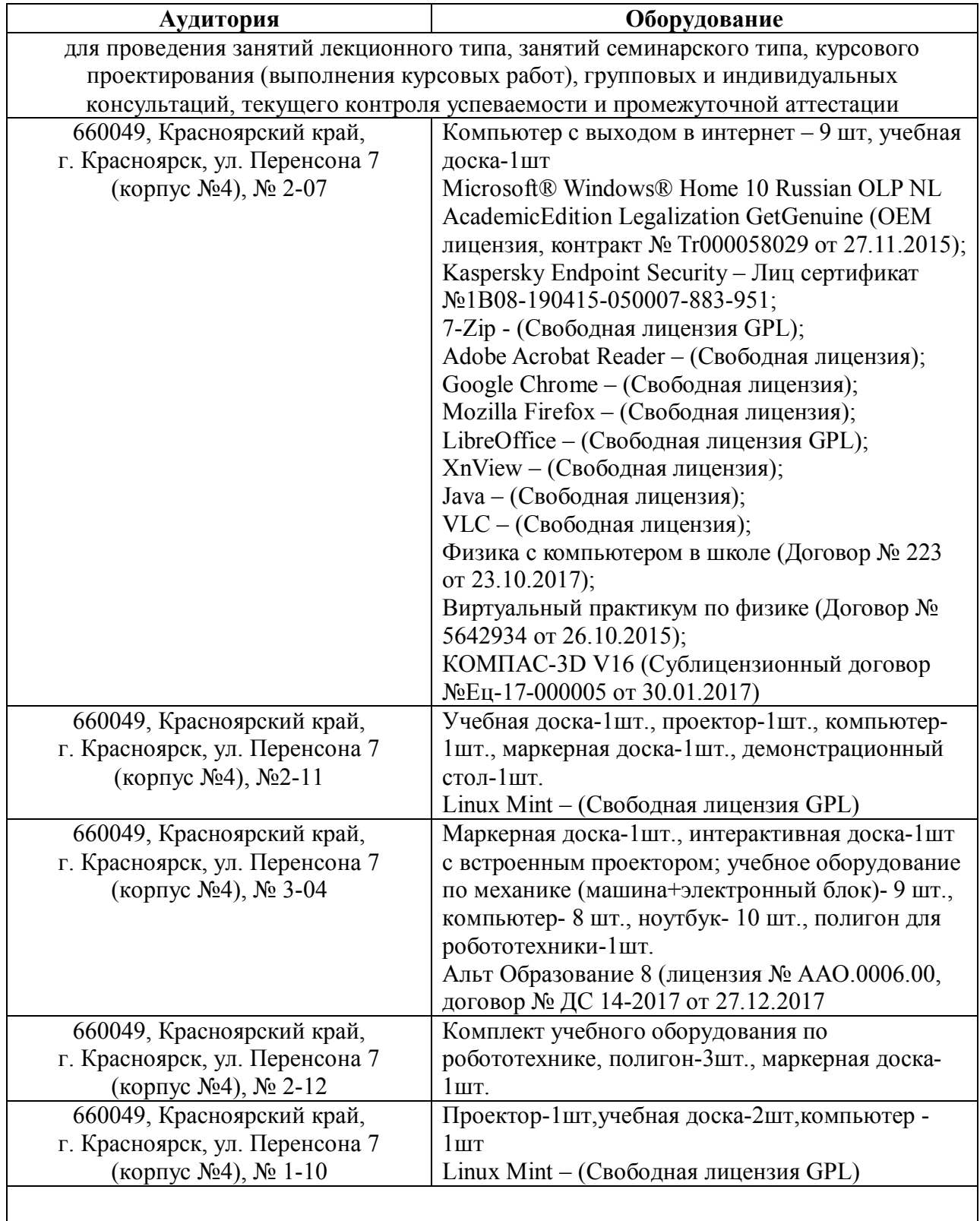

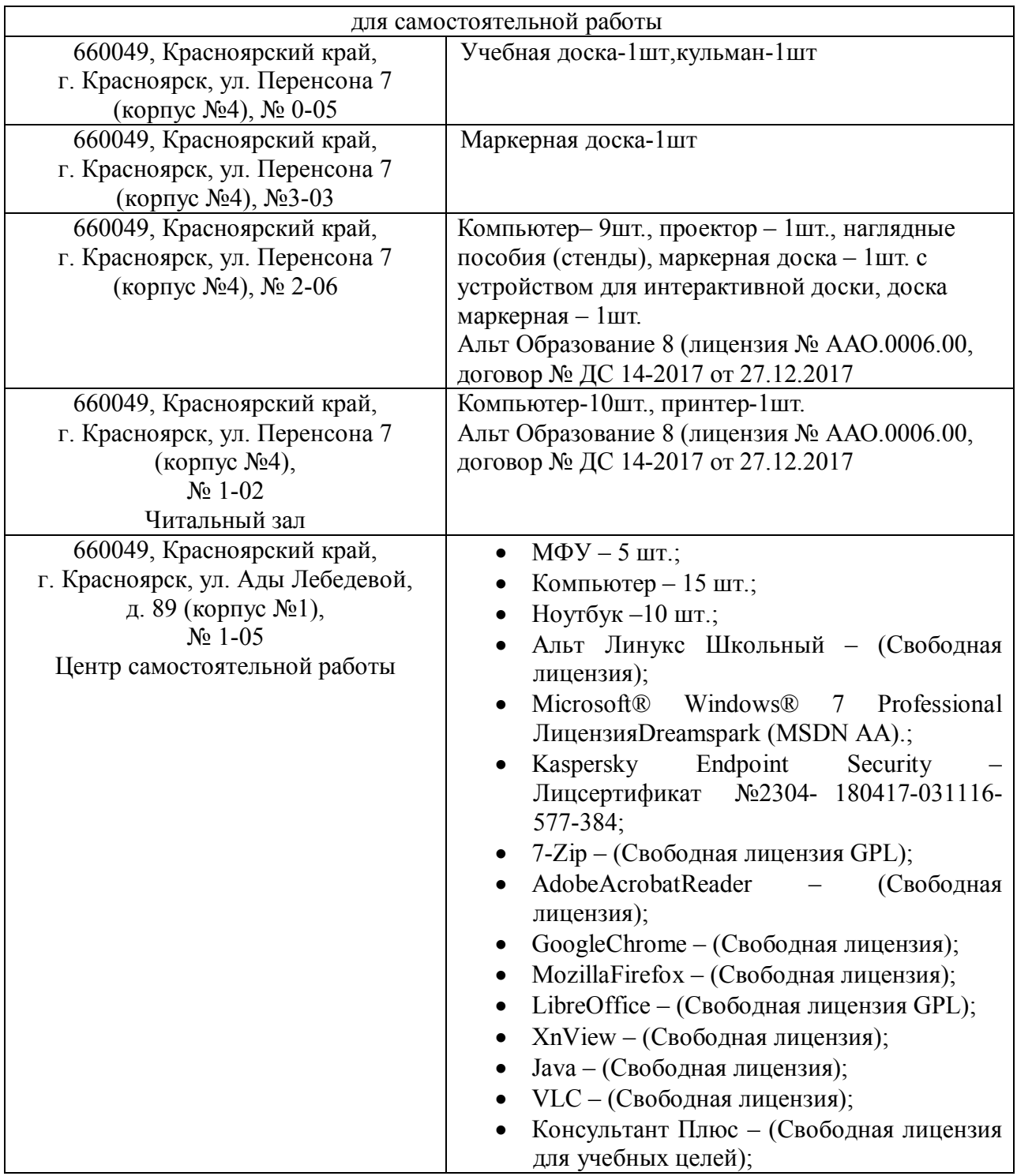